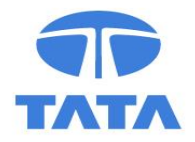

# **A Systematic Control Approach to Improve Energy Efficiency of Industrial Cooling Towers**

Dr. Pinakpani Biswas Principal Scientist R&D, SS TATA Steel Jamshedpur

Sayani Adhikari, ME, BIT Mesra Arunima Giri, Mtech, VIT, Vellore

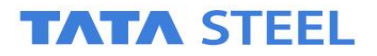

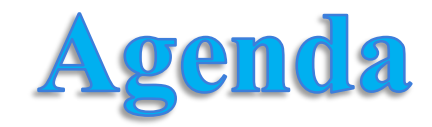

- ❖ **Brief Introduction**
- ❖ **Key Challenges**
- ❖ **Solution Overview**
- ❖ **Objectives & Assumptions**
- ❖ **Approach**
- ❖ **Model Development**
- ❖ **Tools Used**
- ❖ **Optimization Flowchart**
- ❖ **Results and Discussion**
- ❖ **Conclusion**
- ❖ **Future Scope of work**

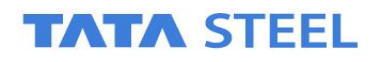

## **Brief Introduction**

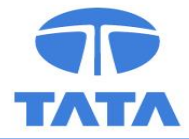

#### **A device used to COOL hot water stream based on evaporative cooling**

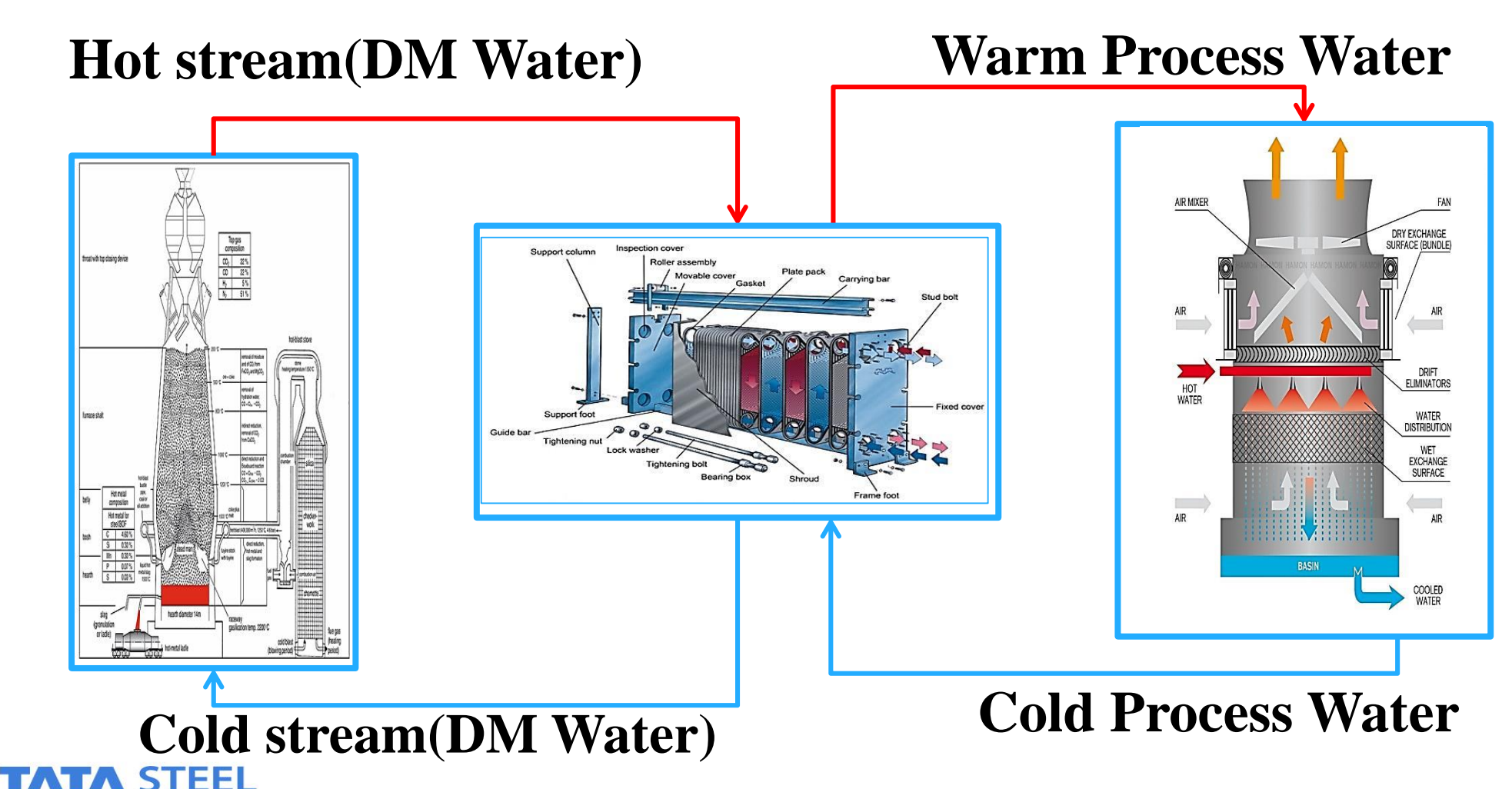

**Key Challenges** 

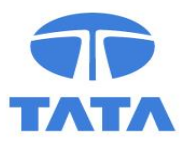

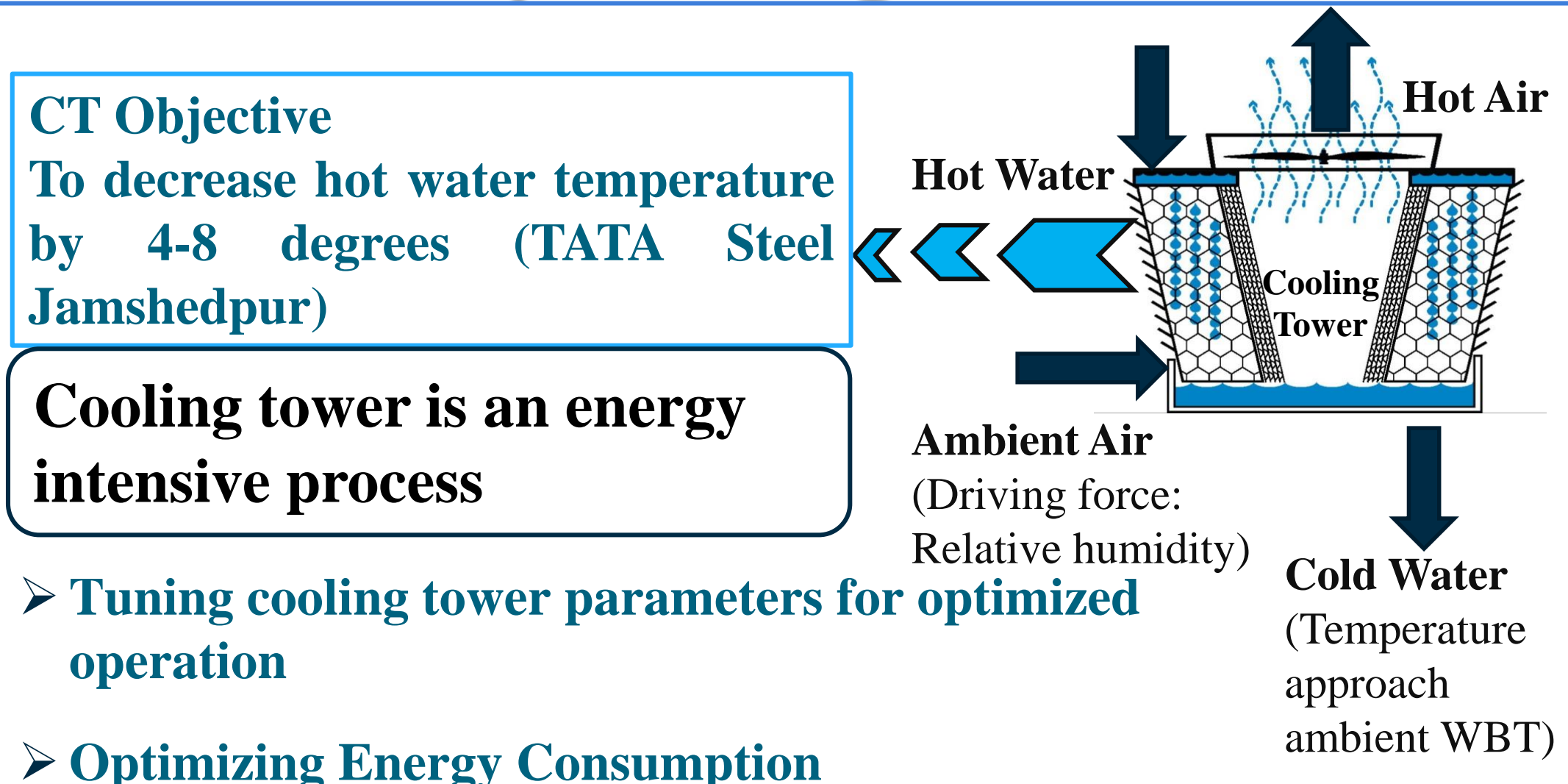

## **Solution Overview**

![](_page_4_Picture_1.jpeg)

![](_page_4_Figure_2.jpeg)

![](_page_5_Picture_0.jpeg)

![](_page_5_Picture_1.jpeg)

• Tune the model parameters to decrease energy consumption

![](_page_5_Picture_3.jpeg)

- ❖ Stage efficiency was assumed to be equal for all stages for basic simulation purpose which later on to be optimized with the help of available data
- ❖ Vapor liquid equilibrium

![](_page_5_Picture_6.jpeg)

![](_page_6_Picture_0.jpeg)

![](_page_6_Figure_1.jpeg)

## **Model Development**

#### **Mass balance for 2 stages** Mass of water  $in =$  Mass of water out **Stage-1**

$$
L_o + GH_2 = L_1 + GH_1 \Longrightarrow L_1 = L_o + G(H_2 - H_1)
$$

**Stage-2**

$$
L_1 + GH_3 = L_2 + GH_2 \Longrightarrow L_2 = L_1 + G(H_3 - H_2)
$$

### **Energy balance for 2 stages**

Sensible heat of inlet air  $+$  sensible heat of inlet w.

 $+$  sensible heat of inlet water vapour  $+$  latent heat of inlet water vapour

 $=$  sensible heat of exit air  $+$  sensible heat of exit water

**Stage-1**  $+$  sensible heat of exit water vapour  $+$  latent heat of exit water vapour

$$
(G \times C_{pa} \times T_2) + (L_0 \times C_{pw} \times T_0) + (G \times H_2 \times C_{pv} \times T_2) + (G \times H_2 \times \lambda)
$$
  
\n
$$
\frac{\text{Stage-2}}{\text{Stage-2}} \times C_{pa} \times T_1) + (L_1 \times C_{pw} \times T_1) + (G \times H_1 \times C_{pv} \times T_1) + (G \times H_1 \times \lambda)
$$
  
\n
$$
(G \times C_{pa} \times T_a) + (L_1 \times C_{pw} \times T_1) + (G \times H_3 \times C_{pv} \times T_a) + (G \times H_3 \times \lambda)
$$
  
\nTATA STEEL
$$
(G \times C_{pa} \times T_2) + (L_2 \times C_{pw} \times T_2) + (G \times H_2 \times C_{pv} \times T_2) + (G \times H_2 \times \lambda)
$$

![](_page_7_Figure_11.jpeg)

### **Model Development(Contd.)**

![](_page_8_Picture_1.jpeg)

- ➢ **No of equations: 4**
- ➢ **Degrees of freedom=2**
- ➢ **To eliminate one set of unknowns in order to make the number of unknowns and number of equations equal murphy efficiency equation is used**

$$
E_n = \frac{Y_n - Y_{(n+1)}}{YS_n - Y_{(n+1)}}
$$

➢ **Equations obtained for '2' stages are**

$$
Y_1 = E_1(YS_1 - Y_2) + Y_2
$$
  

$$
Y_2 = E_2(YS_2 - Y_3) + Y_3
$$

 $\triangleright$  **H**<sub>1</sub> and **H**<sub>2</sub> can be calculated from  $Y_1$  and  $Y_2$ 

$$
H_1 = \frac{Y_1}{1 - Y_1} * \frac{M_{H_2O}}{M_{Air}}
$$

$$
H_2 = \frac{Y_2}{1 - Y_2} * \frac{M_{H_2O}}{M_{Air}}
$$

➢ **Degrees of freedom after variable substitution: No. of variables 4 and No. of equations 4. This implies D.O.F=0**

### **Tools Used**

![](_page_9_Picture_1.jpeg)

R<sub>2015</sub>

2015 The MathWorks, Inc. Protected by U.S and international patents. See orks.com/patents. MATLAB and Simulink are registered trademarks of The Norks, Inc. See mathworks.com/trademarks for a list of additional trademarks. r product or brand names may be trademarks or registered trademarks of their sective holders.

**MathWorks** 

## **Optimization toolbox**

![](_page_10_Picture_0.jpeg)

![](_page_10_Picture_1.jpeg)

![](_page_10_Picture_8.jpeg)

![](_page_11_Figure_0.jpeg)

## **Optimization Flowchart**

![](_page_12_Figure_1.jpeg)

![](_page_13_Picture_0.jpeg)

![](_page_13_Figure_1.jpeg)

## **Effect of No. of Stages on Cooling Tower Outlet Temperature**

![](_page_14_Figure_1.jpeg)

![](_page_14_Picture_2.jpeg)

## **Effect of Murphree Efficiency on Number of Stages**

![](_page_15_Figure_1.jpeg)

**TATA STEEL** 

## **Comparison of experimental data with** optimized data

![](_page_16_Figure_1.jpeg)

**A: Comparison of initial MATLAB model with optimized model validated with experimental data. B: Error Comparison before optimization and after optimization TATA STEEL** 

![](_page_17_Picture_0.jpeg)

![](_page_17_Picture_1.jpeg)

![](_page_17_Figure_2.jpeg)

## **Control Strategy (Contd.)**

![](_page_18_Picture_1.jpeg)

![](_page_18_Figure_2.jpeg)

**Used to solve differential equations with initial conditions**

**Conditions: flag=0 initialization, flag=1 derivatives Flag=3 output, flag=2 discrete, flag=9 termination**

**Input to the module: gas and liquid flow rate, relative humidity, partial pressure, ambient air temperature, inlet liquid temperature**

**Output of the module: stage temperatures, liquid flow rate at each stage**

Temperature calculation module

![](_page_18_Figure_8.jpeg)

**Input: water temperature, flowrate, constant heat supply**

**Output: heat gain (increase in temperature due to heat supply)**

![](_page_18_Picture_11.jpeg)

## **PID Controller tuning**

![](_page_19_Picture_1.jpeg)

#### -Controllers were tuned by auto tuning method and by adjusting time and robustness

![](_page_19_Picture_8.jpeg)

## **PID Controller tuning (Contd.)**

![](_page_20_Figure_1.jpeg)

## **Effect of change in liquid flow rate and** gas flow rate on outlet temperature

![](_page_21_Figure_1.jpeg)

#### **TATA STEEL**

## **Effect of change in liquid flow rate on** power consumption

#### **10% reduction in liquid flowrate**

![](_page_22_Figure_2.jpeg)

![](_page_22_Picture_3.jpeg)

### <u>Effect of change in hquid flow rate on</u> power consumption(Contd.)

#### **20% reduction in liquid flowrate**

![](_page_23_Figure_2.jpeg)

## **Effect of change in liquid flow rate on** power consumption(Contd.)

### **30% reduction in liquid flow rate**

![](_page_24_Figure_2.jpeg)

![](_page_24_Picture_3.jpeg)

### <u>Effect of change in liquid flow rate on</u> power consumption(Contd.)

#### **40% reduction in liquid flow rate**

![](_page_25_Figure_2.jpeg)

![](_page_25_Picture_3.jpeg)

![](_page_26_Picture_0.jpeg)

![](_page_26_Picture_1.jpeg)

- Cooling tower outlet temperature was predicted by mathematical model created
- Created model was optimized dynamically
- Improved efficiency and optimized number of stages were obtained
- Three stages with 60 % efficiency
- Cooling tower can be operated by decreasing the water flowrate up to 30 % without affecting the overall performance

![](_page_26_Picture_7.jpeg)

![](_page_27_Picture_0.jpeg)

![](_page_27_Figure_1.jpeg)

![](_page_28_Picture_0.jpeg)

![](_page_28_Picture_1.jpeg)

### Control Application based on MIMO system

### Model predictive control, robust control

![](_page_28_Picture_4.jpeg)

![](_page_29_Picture_0.jpeg)

![](_page_29_Picture_1.jpeg)

![](_page_29_Picture_2.jpeg)